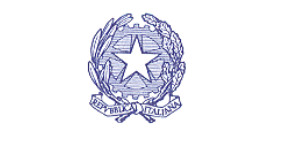

Autorità Nazionale Anticorruzione

# **Scheda per la predisposizione e la pubblicazione, entro il 31 gennaio 2018, della Relazione annuale del Responsabile della prevenzione della corruzione e della trasparenza**

# **Istruzioni per la compilazione**

## **Pubblicazione della scheda**

Dopo essere stata prelevata dal sito istituzionale dell'Autorità, la scheda in formato excel va compilata in ogni sua parte.

Le società e gli altri enti di diritto privato in controllo pubblico nonché gli enti pubblici economici utilizzano, per quanto compatibile, la scheda con riferimento alle misure anticorruzione adottate in base al PNA 2013, al successivo aggiornamento 2015 (Determinazione n. 12 del 28 ottobre 2015), al PNA 2016 (Determinazione n. 831 del 3 agosto 2016) e alle Linee Guida ANAC di cui alla determinazione n. 8/2015, secondo quanto previsto dalle disposizioni transitorie (paragrafo 6).

Ultimata la compilazione, la scheda va pubblicata nello stesso formato excel rilasciato dall'Autorità sul sito istituzionale dell'amministrazione/società/ente all'interno della sezione "Amministrazione trasparente"/"Società trasparente", sotto-sezione "Altri contenuti – Corruzione".

La scheda non va stampata in formato cartaceo da scannerizzare per poi pubblicare sul sito istituzionale un file in formato immagine o PDF.

La pubblicazione in formati diversi da quello rilasciato dall'Autorità, infatti, equivale alla mancata predisposizione e pubblicazione della scheda.

## **Struttura della scheda**

La scheda è composta da tre fogli excel:

1. Anagrafica. In questo foglio vanno inserite le informazioni relative al Responsabile della prevenzione della corruzione e della trasparenza o, laddove questa figura sia assente nell' amministrazione/società/ente, all'organo di indirizzo.

2. Considerazioni generali. In questo foglio vanno inserite le valutazioni del Responsabile della prevenzione della corruzione e della trasparenza rispetto all'effettiva attuazione delle misure di prevenzione della corruzione e al proprio ruolo all'interno dell'amministrazione/società/ente.

3. Misure anticorruzione. In questo foglio vanno inserite informazioni sull'adozione e attuazione delle misure di prevenzione della corruzione formulando un giudizio sulla loro efficacia oppure, laddove le misure non siano state attuate, sulle motivazioni della mancata attuazione.

## **Compilazione del foglio "Misure anticorruzione"**

Le informazioni vanno inserite nelle due colonne "Risposta" e "Ulteriori informazioni".

Nella colonna "Risposta" vanno inseriti esclusivamente i valori "X" per selezionare le opzioni di risposta che riflettono lo stato di attuazione delle misure nell'amministrazione/società/ente. Per ogni

domanda occorre selezionare una sola opzione di risposta fatta eccezione per i quesiti accompagnati dalla voce "(più risposte possibili)".

Nella colonna "Ulteriori informazioni" vanno invece riportati in formato testo i dati richiesti tra parentesi dalle opzioni multiple di risposta.

Esempio

Qualora venga selezionata l'opzione di risposta 2.E.2. "inserendo il valore "X" nella colonna "Risposta", occorrerà specificare le motivazioni della mancata mappatura nella colonna "Ulteriori informazioni", così come richiesto dalla voce "indicare le motivazioni".

Nella colonna "Ulteriori informazioni" vanno inserite anche le risposte in formato testo a tutti i quesiti che richiedono di formulare un giudizio sull'attuazione delle misure oppure di riportare le motivazioni della loro mancata attuazione.

Esempio

La risposta al quesito 2.F. "Formulare un giudizio sul modello di gestione del rischio" va inserita in formato testo nella colonna "Ulteriori informazioni".